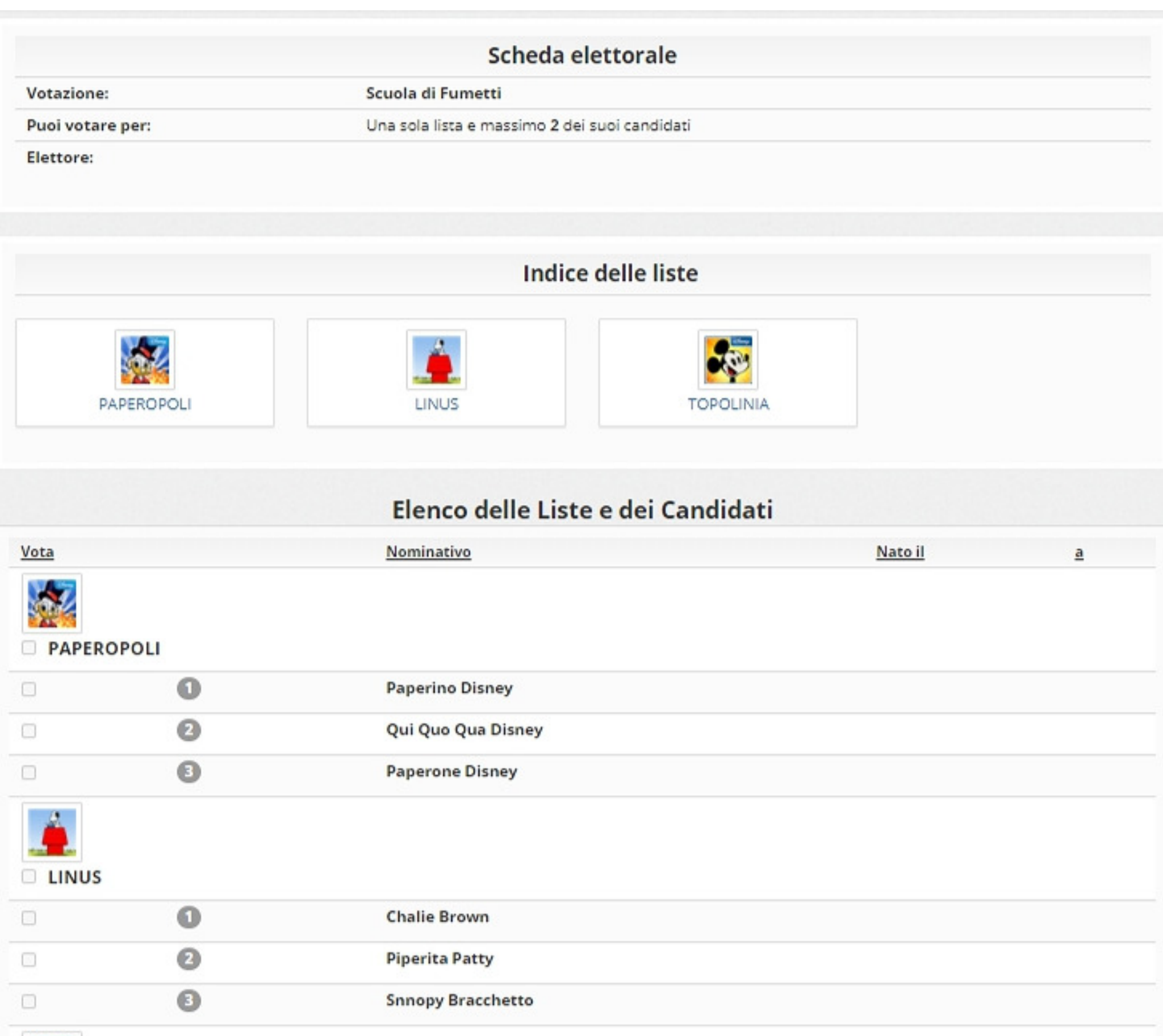

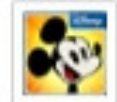

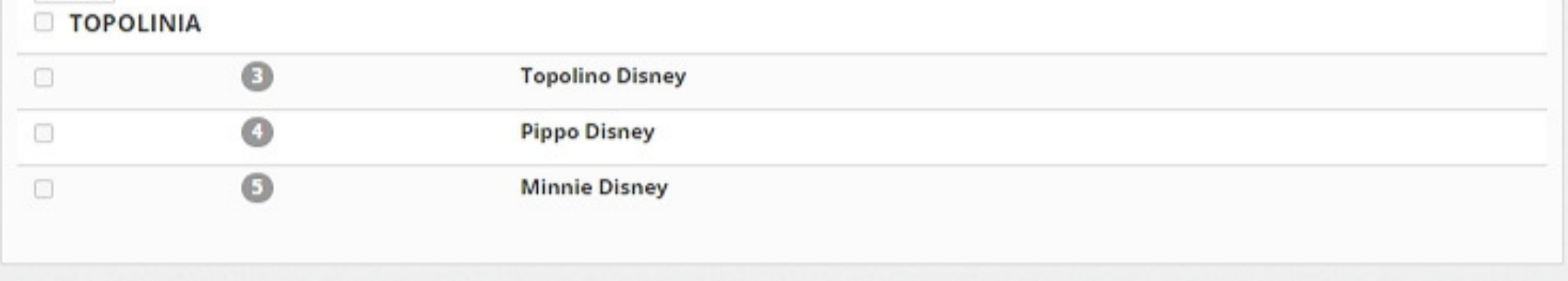

## Elenco delle votazioni in corso

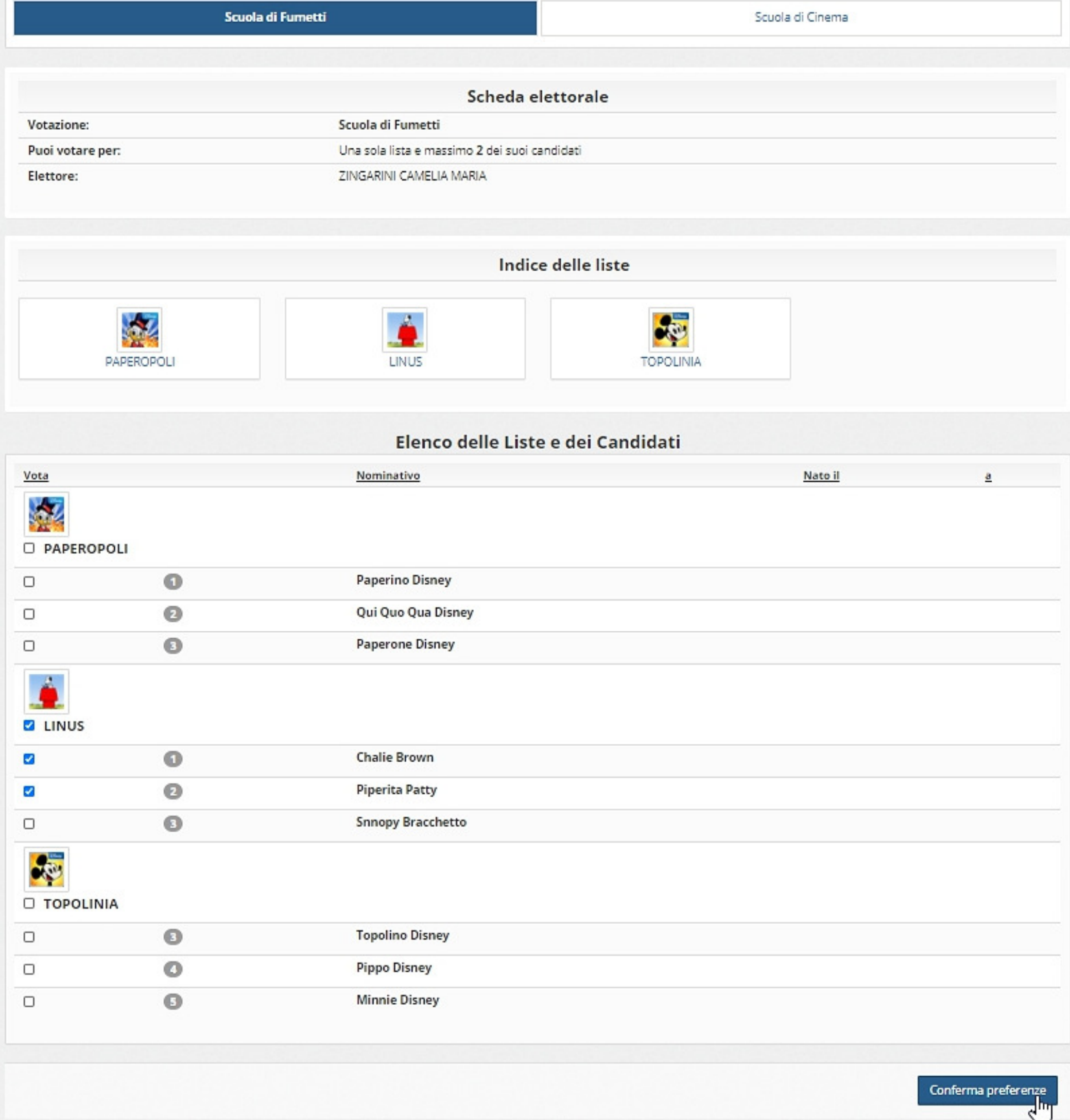

 $\mathcal{\mathcal{Q}}$  Riepilogo delle preferenze indicate

## Confermi definitivamente le tue scelte?

Se prosegui il tuo voto verrà registrato e la scheda di voto depositata in maniera immodificabile nell'urna elettronica.

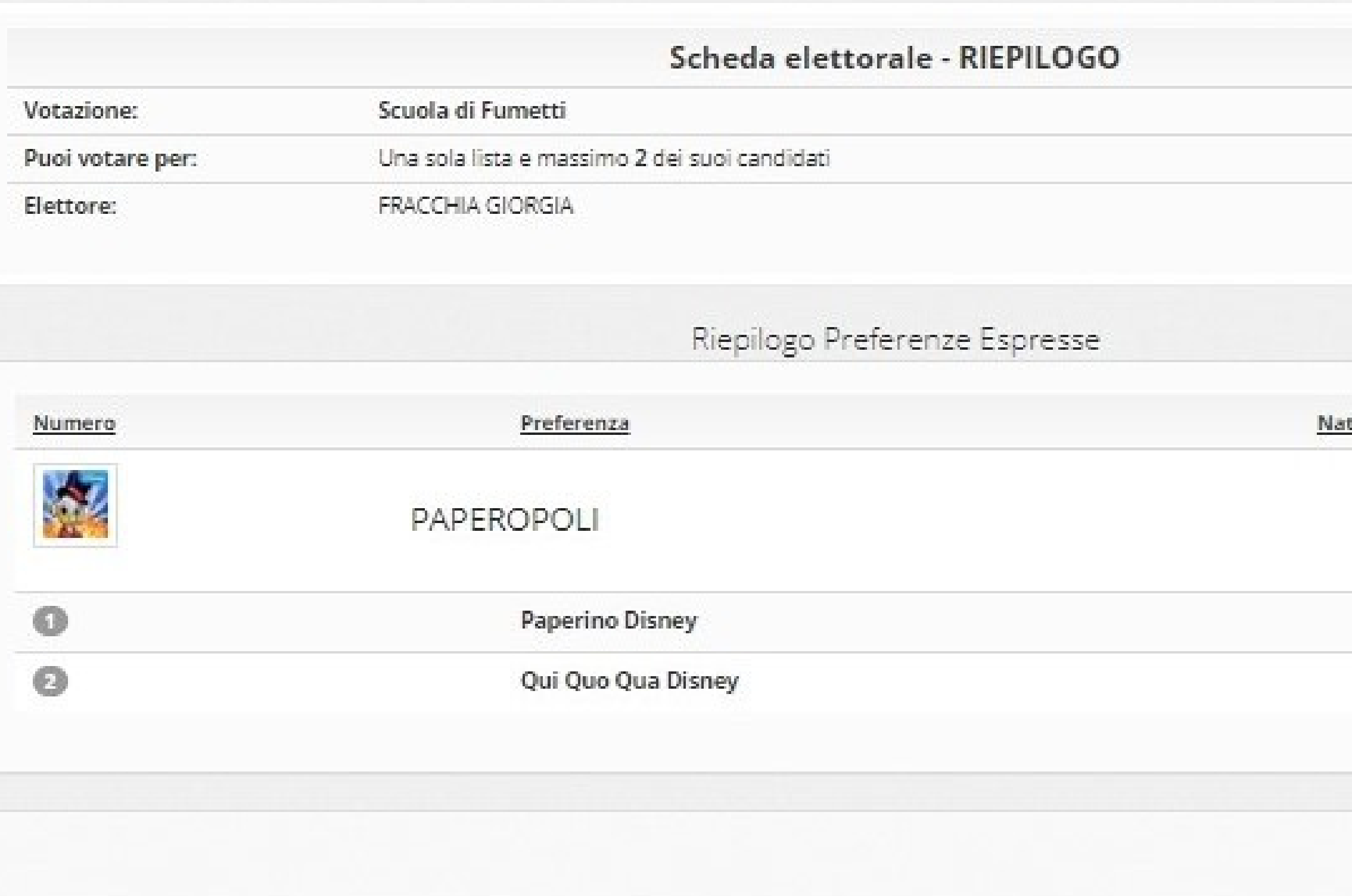

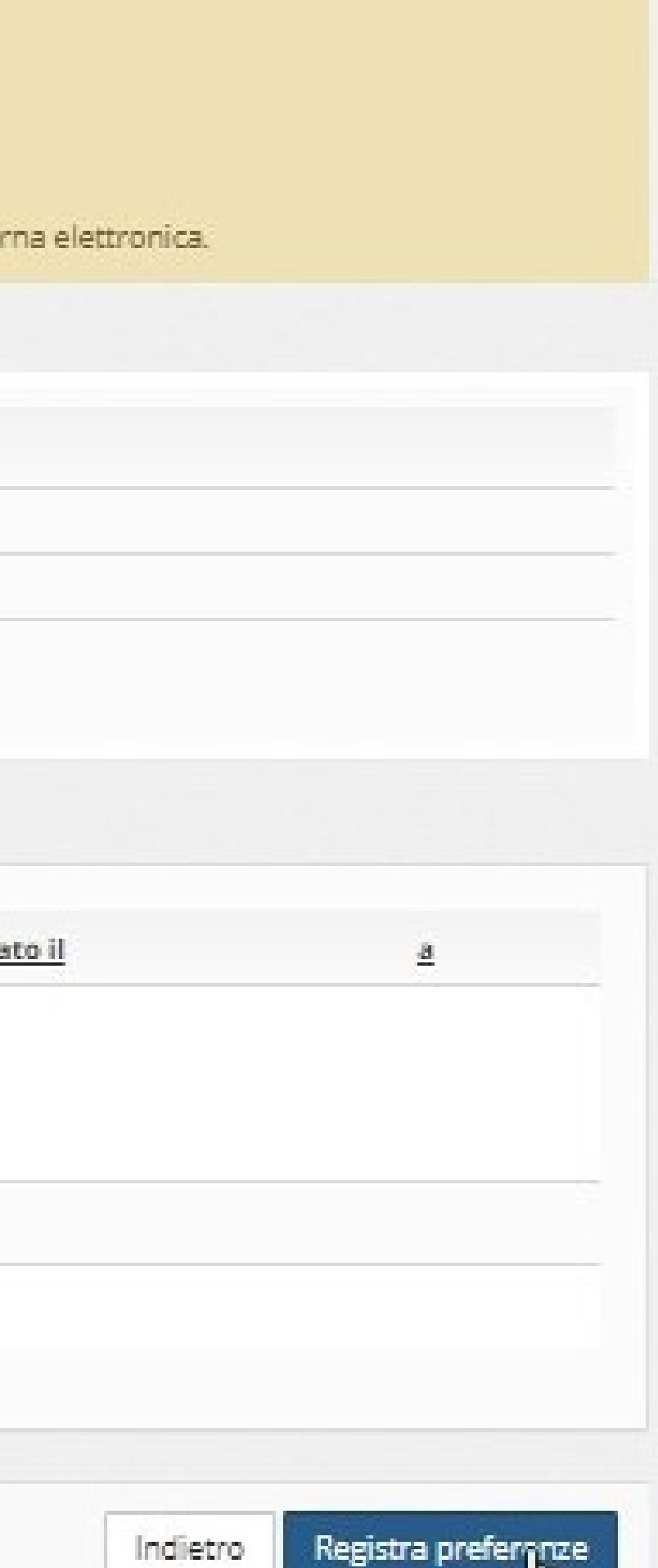

 $\boxtimes$  Il tuo voto è stato registrato

La registrazione del voto espresso da ZINGARINI CAMELIA MARIA per la votazione Scuola di Fumetti è avvenuta correttamente in data 08/11/2020 alle ore 17:13

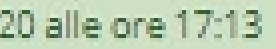

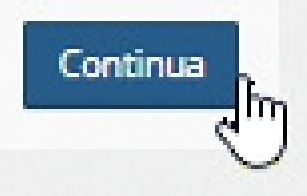

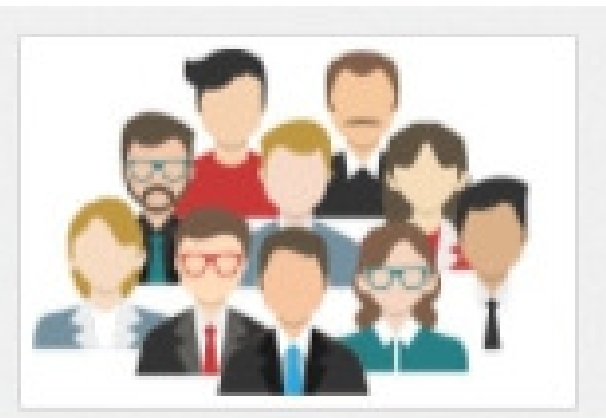

i Grazie per aver votato! La votazione è andata a buon fine. Non ci sono più votazioni attive.

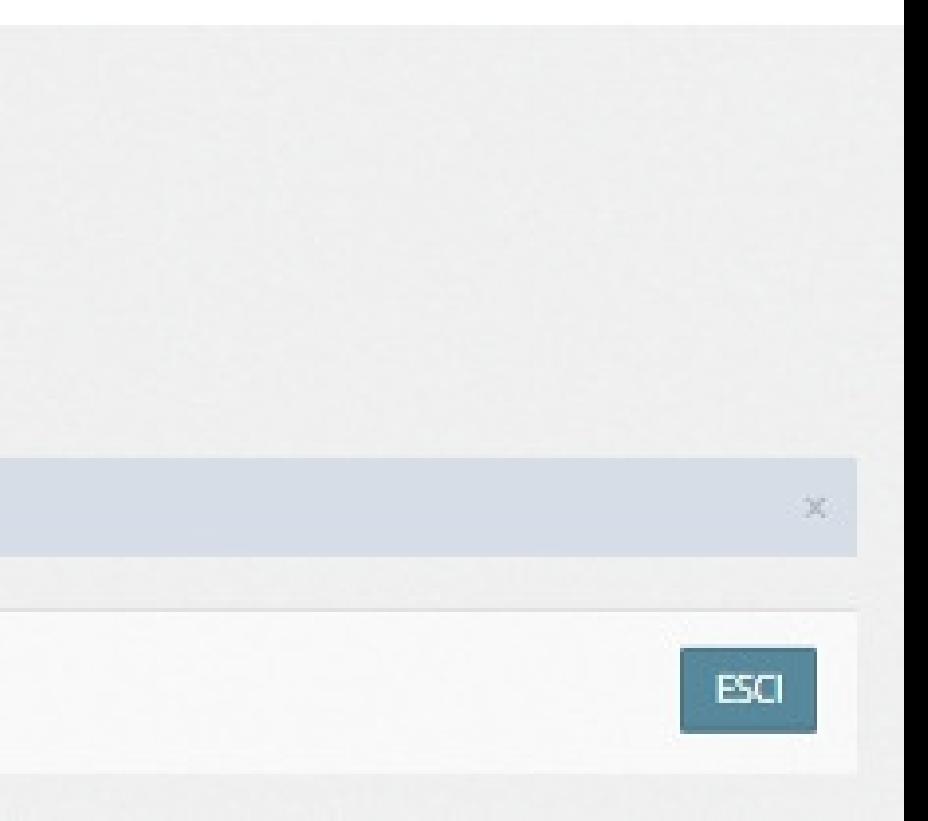